# Db2 for z/OS and DFSMS for the DBA

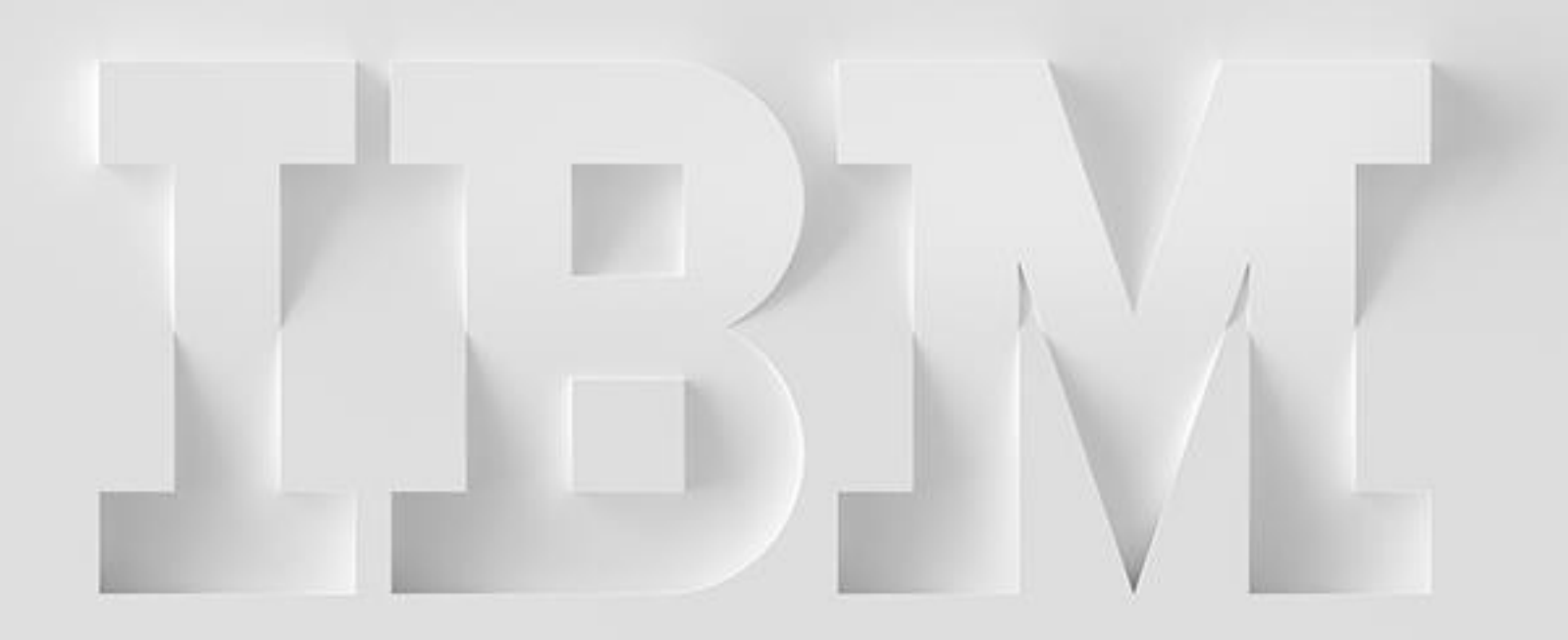

Hendrik Mynhardt mynhardt@us.ibm.com

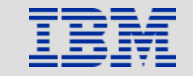

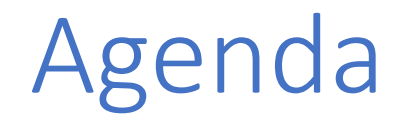

- Introduction to DFSMS family
- DFSMS Constructs for DBAs
- DFSMS how it affects Db2 pagesets
- IBM FlashCopy Overview
- $\cdot$  Q/A

## IBMs DFSMS Family

DFSMS and related components

**D**ata **F**acility **S**torage **M**anagement **S**ubsystem (DFSMS) has the following components:

- DFSMSdfp a base element of z/OS
- DFSMSdss optional feature of z/OS
- DFSMShsm optional feature of z/OS
- DFSMSrmm optional feature of z/OS
- DFSMStvs optional feature of z/OS

## DFSMS – Components

- DFSMS**dfp** A data and space management tool to provides storage, data, program, and device management. It is comprised of programs like IDCAMS, SMS, ISMF etc.
- \*\* DFSMSdss Provides data movement, copy, backup, and space management functions –<br>known as program ADRDSSU
- \*\* DFSMS**hsm** A management and productivity tool for managing low-activity and inactive data. Provides backup, recovery, migration, and space management functions. It does invoke DFSMSdss for certain of its functions.
- DFSMS**rmm** To manage your removable media and provides management functions for tapes
- DFSMS**tvs** Enables batch jobs and CICS online transactions to update shared VSAM data sets concurrently.

\*\* Used by Db2 utilities for fast replication functions

## DFSMSdss and DFSMShsm basics

- DFSMSdss Data Set Services (dss) component is a disk storage management utility. It can be invoked using ISMF or by running a batch job
- It allows you to:
	- COMPRESS datasets
	- CONVERTV converts volumes to and from SMS managed
	- COPY move datasets, volumes etc. from one to another
	- DUMP Dump data to tape or disk etc.
- Db2 utilities uses E.g. Db2 FCIC uses it to drive FlashCopy
- Below an example to delete logs not referenced for 15 days

```
//STEP1
           EXEC PGM=ADRDSSU, REGION=4M
//DASD0002 DD
               . DUMMY
//SYSPRINT DD
               SYSOUT=*
           DD
               大
77SYSIN
 DUMP DATASET (INCLUDE (DB9AU.ARCHLOG%.**) -
 BY (REFDT LT *, -15)) -
OUTDDNAME (DASD0002) DELETE PURGE
```
## DFSMSdss and -hsm for Db2 Utilities

#### DFSMS**dss**

The following Db2 utilities can invoke DFSMSdss copy function:

- CHECK DATA with SHRI FVEL CHANGE
- CHECK INDEX with SHRLEVEL CHANGE
- CHECK LOB with SHRLEVEL CHANGE
- COPY with FLASHCOPY YES or FLASHCOPY CONSISTENT
- LOAD with FLASHCOPY YES or FLASHCOPY CONSISTENT
- REBUILD INDEX with FLASHCOPY YES or FLASHCOPY CONSISTENT
- RECOVER with FLASHCOPY YES or FLASHCOPY CONSISTENT
- REORG INDEX with FLASHCOPY YES or FLASHCOPY CONSISTENT
- REORG TABLESPACE with FLASHCOPY YES or FLASHCOPY CONSISTENT

## DFSMSdfp – ISMF Menu

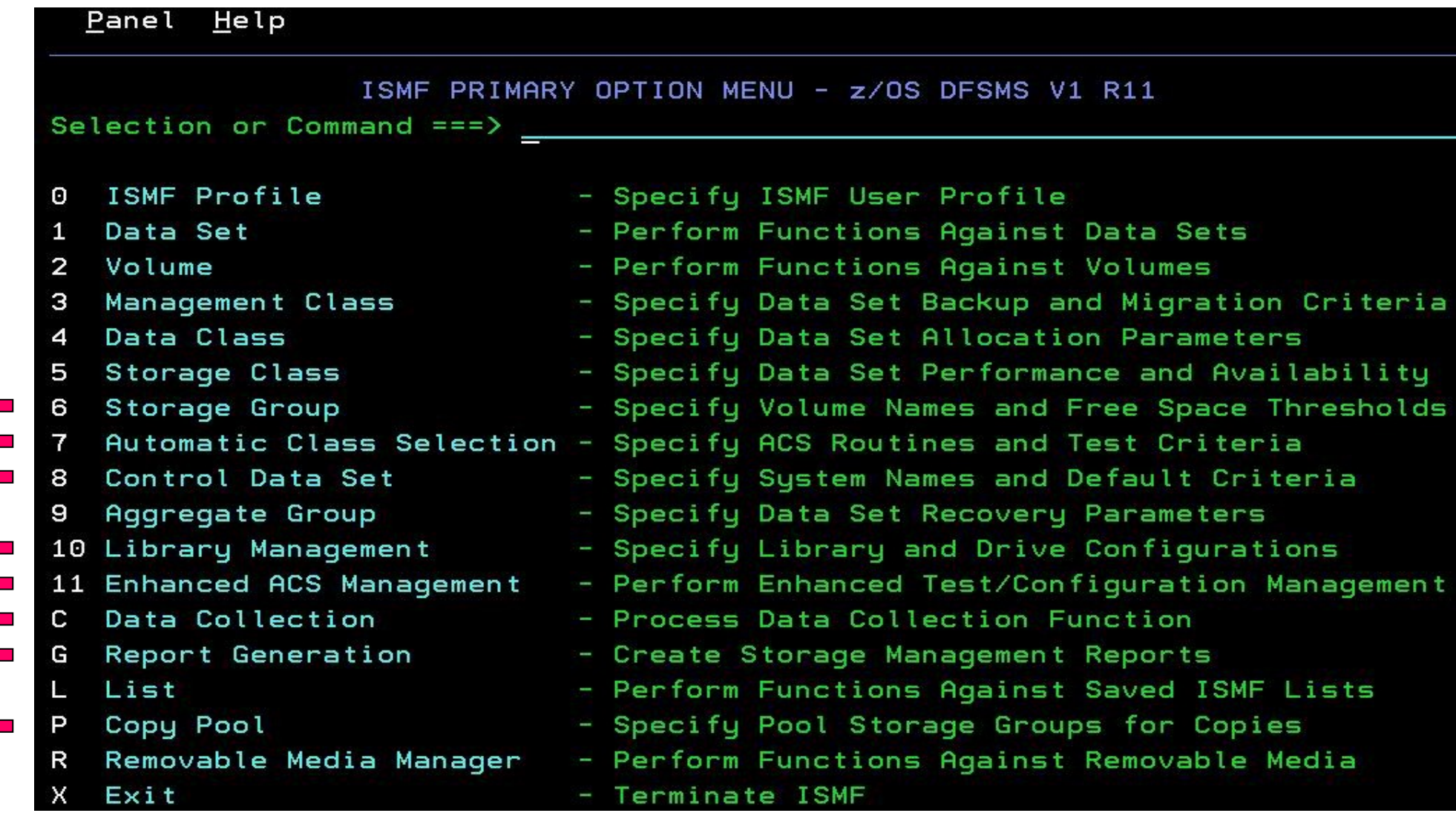

Only seen with Storage Administrator view $\mathcal{L}_{\text{max}}$ 

## DFSMSdss – building a simple *copy* job

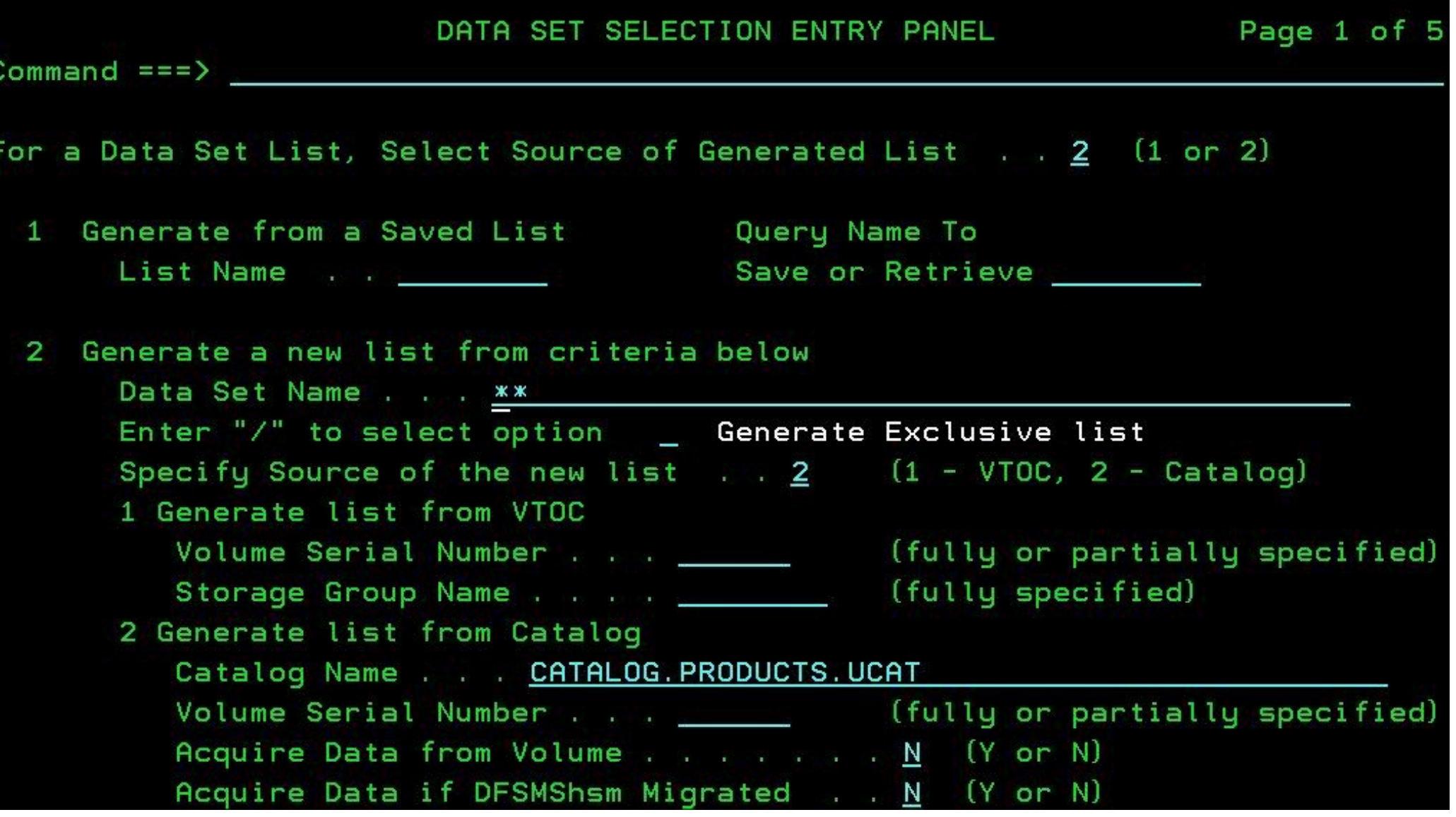

## DFSMSdss – building a *copy* job

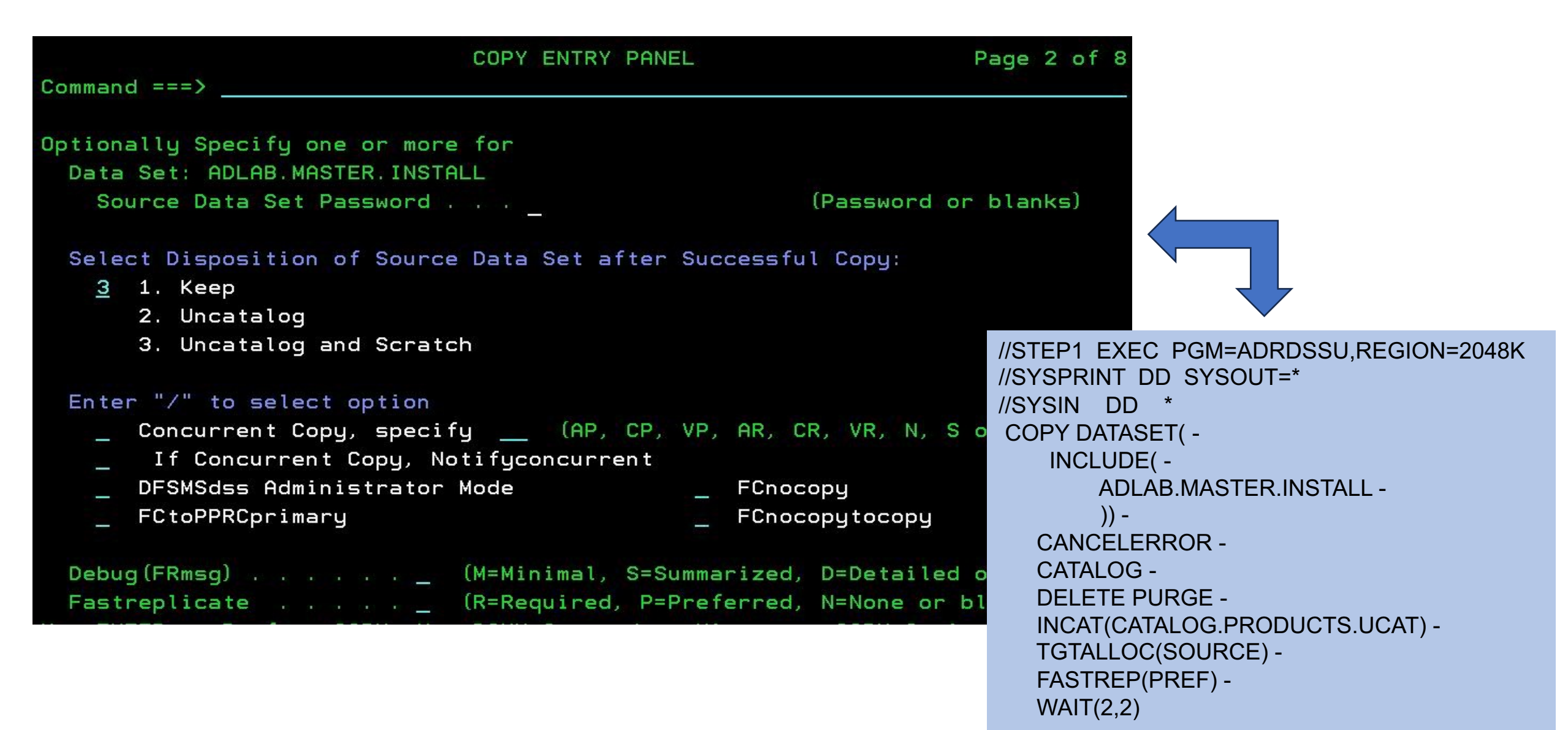

## SMS constructs for the Db2 DBA

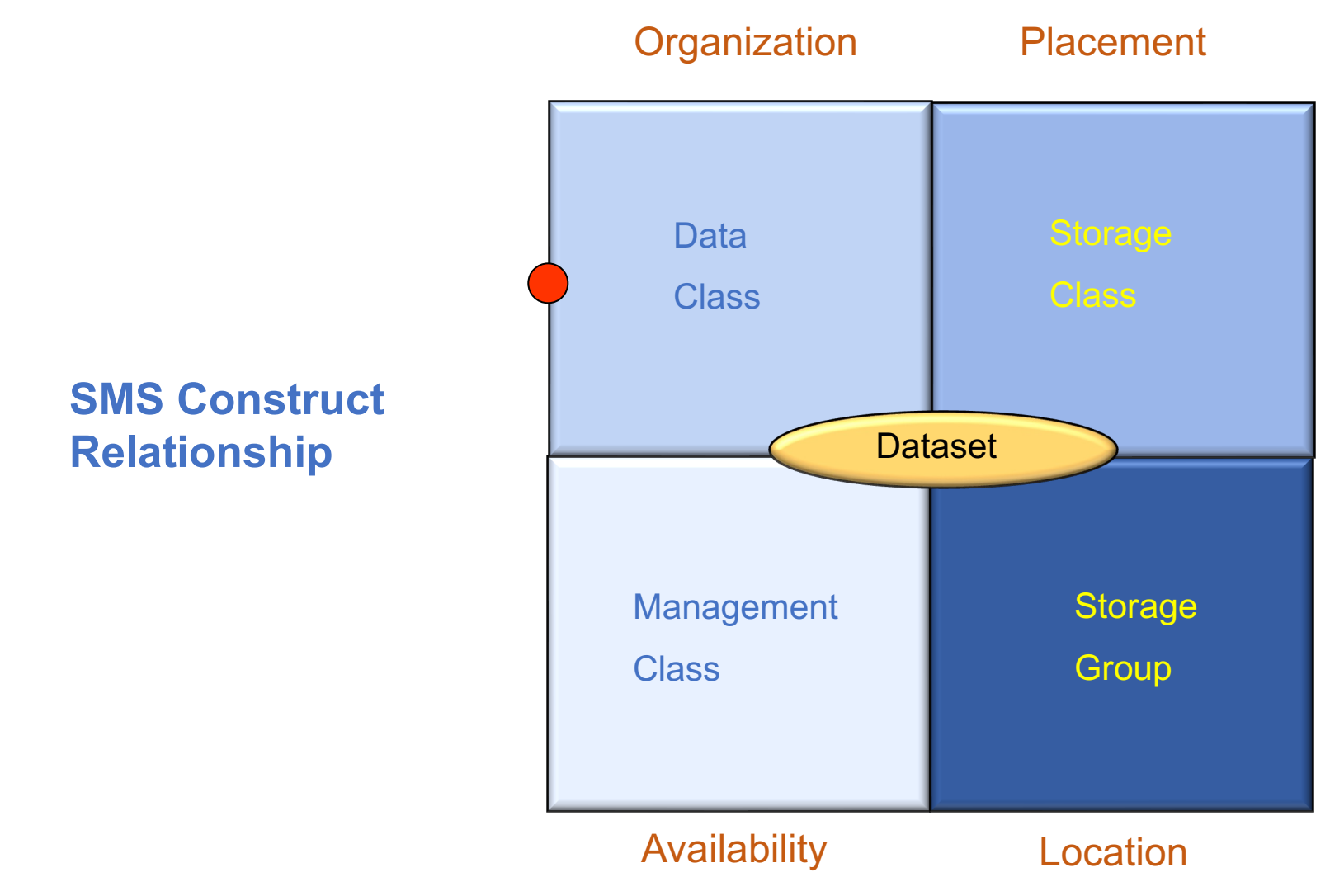

## Data Class – what is it?

- Data classes are used to define model allocation characteristics for data sets.
- Some of the most common reasons to use a Data Class in a Db2 environment include:
	- Enabling EF and/or EA;
	- Bypassing the 255 extent rule for data sets;
	- Bypassing the 5 extent rule for allocations of data sets;
	- Reducing space requirements when no volume meets the space requirement;
	- Allocating data sets with common DCB and/or space characteristics; Specifying additional volumes for Db2 or utility data sets;
	- Specifying different data sets types, such as PDSE, large format, etc.

# Extended Address Volumes - EAV

- An Extended Address Volume (EAV) is a volume with more than 65,520 cylinders.
- Only 3390 Model A devices can be EAV.
	- EAV is supported by all z/OS versions
	- The size is limited to 223 GB (262,668 cylinders)
- Why was this needed at the time?
	- Running out of z/OS addressable disk storage. The four-digit device number limit (actually 65,280 devices) is fast approaching and each volume is limited to about 54 GB
	- Define larger volumes by increasing the number of cylinders beyond 65520

## What is PAV - Parallel Access Volumes

- **PAV**s allow simultaneous access to logical volumes by multiple users or jobs from **one** system.
- Reads are simultaneous
- Writes to different domains are simultaneous
- Writes to same domain are serialized
- Eliminates or sharply reduces IOSQ
- High I/O activity, particularly to large volumes (3390 mod 9, 27, and 54) greatly benefits from the use of PAV.

![](_page_12_Figure_7.jpeg)

## What is DFSMSdfp – e.g. List a Data Class

![](_page_13_Picture_11.jpeg)

## What is DFSMSdfp - E.g. List a Data Class

![](_page_14_Picture_23.jpeg)

### DFSMS Data Class

![](_page_15_Figure_1.jpeg)

### DFSMS Data Class and Db2

Data Class and Db2:

- Old history The Db2 Catalog and Directory were user-defined
	- Used to define the cluster with only a single volume
- With Data Class you can specify:
	- Use **VOLUME COUNTs**
	- Use **EF** (Extended Format):
		- Use this for >4GB datasets (LOBs, XML, large datasets)
		- For > 255 Extents
- With Data Class you also bypass the DFP 255 extent rule
	- 123 extents / volume, up to 59 volumes  $(123 * 59 = 7,257$  extents)

## DFSMS Data Class and Db2

Db2 Catalog and Directory

- Enable EF and EA
- Provides for a dynamic volume count.
	- The amount is installation specific, but generally 2 or volumes should be sufficient. This would be removed when Db2 Catalog and Directory data sets are eventually converted to Db2 managed.
- Set Extent Constraint Removal to YES
	- Removed the extents i.e. >255

## SMS constructs for the Db2 DBA

![](_page_18_Figure_1.jpeg)

## SMS Storage Class

A storage class is a collection of performance goals and availability requirements that you define. The storage class is used to select a device to meet those goals and requirements

- Enable the Guaranteed Space attribute
	- Allows the volumes on which an SMS data set is to reside to be chosen explicitly when the data set is created.
	- If GUARANTEED SPACE is used and if any of the volumes specified are not part of one of the storage groups to which the storage class maps, the data set creation fails

## SMS Storage Class

- Prior to SMS-managed storage, you specified and/or separated important datasets to specific volumes manually for performance
- The Storage Class construct allows you to:
	- Specify the *performance characteristics*
	- *Striping* in combination with Data Class EF
	- Use of *guaranteed space*
		- Use a Separation Profile for LOGCOPY1 and 2 (disk controller level)
		- Use Separation Profile to specify datasets on different volumes

### SMS Storage Class – Info in ISMF

![](_page_21_Figure_1.jpeg)

The Guaranteed Space attribute denotes whether a user can pre-allocate space for multi-volume datasets.

## SMS Storage Class – performance clauses

![](_page_22_Picture_46.jpeg)

nuudss

votume

ובחזטו

### Db2 and DFSMS relationship

---

#### CREATE STOGROUP STOSMS1

VOLUMES("\*")

VCAT Db2

**DATACLAS** Db2EDC

**MGMTCLAS** DMMGMT

**STORCLAS** Db2DASD;

![](_page_23_Picture_7.jpeg)

![](_page_23_Picture_52.jpeg)

 $QL$   $\rightarrow$   $L$   $\rightarrow$   $QVQQTQQDQUD$ 

### SMS constructs for the Db2 DBA

![](_page_24_Figure_1.jpeg)

## SMS Management Class

![](_page_25_Figure_1.jpeg)

Management classes let you define management requirements for **individual data sets**, rather than defining the requirements for entire volumes

## SMS Management Class

- Prior to SMS Managed Class, *HSM* managed the data sets at volume level, applying a standard management criteria for all data sets on a given volume:
	- The SMS Management Class can be used for:
		- Retention
		- Backup and Migration
		- Expiration
		- Management of generation data set groups (GDGs) and their data sets (GDSs)
		- Space release
		- ABARS management
	- Also details the performance requirements for a data set (Response times)

### SMS Management Class

![](_page_27_Picture_11.jpeg)

Will unused space be released - only for VSAM EF datasets

![](_page_28_Figure_0.jpeg)

### SMS constructs for the Db2 DBA

![](_page_29_Figure_1.jpeg)

### Differences between a SMS Storage Group and Db2 STOGROUP

![](_page_30_Picture_61.jpeg)

# Db2 and SMS – Storage Groups

DFSMS Storage Groups and Db2 recommendation:

- Db2 Catalog and Directory
- Active log and boot strap data sets
- User table spaces and indexes

Work files (DSNDB07 and equivalent) can reside in their own Storage Group. An alternative if a sufficient amount of addresses are assigned using PAV, is to combine the work files in the same Storage Group as the ones used by the Db2 Catalog and Directory or the user table spaces and indexes

- Archive log data sets if not created on tape
- Image copy data sets if not created on tape

# Db2 and SMS – Storage Groups

- SMS Storage Group has a Guaranteed Space attribute
	- Think of it as "guaranteed volsers"
	- When allocating onto multiple volumes, the PRIQTY is allocated and not the **SECQTY** 
		- E.g. 100 prime, 10 secondary
			- When dataset extents onto second volume it will use 100 and not 10
			- APAR PK83108 (old) resolved some of the problem when the object has Guaranteed Space enabled with specific entries in the Db2 Stogroup. In this case if a volume in the Db2 Stogroup does not have enough space, it will redrive the request onto the next volume
	- ZPARM SVOLARC allows archive log to reside on one volume without this, Db2 may request large allocation up to 15 volumes at the same time

## Db2 and SMS – SMS Storage Groups

- *Alternative* to Guaranteed Space is to use **Separation Profile**
- Separate specific data sets onto different disk controllers during allocation.
	- For example, LOGCOPY1 and LOGCOPY2 data sets must be allocated on different disk controllers.
- Separate specific data sets on different volumes to avoid hot spots. The volume separation, as opposed to the controller separation
- Striping (also part of **Storage Class**)
	- Must have DSVCI = YES (page size = CI size to avoid partial writes)

### What is DFSMShsm

Hierarchical Storage Manager (DFSMShsm) is a disk storage management and productivity product for managing low activity and inactive data

![](_page_34_Figure_2.jpeg)

• ML0 (Migration level 0) is the on-line data that is accessed by applications and users.

- ML1 is a dedicated pool of disks, which are non-SMS managed.
- If a dataset continues to be unused, it will eventually be migrated off to ML2 (migration level 2), which is usually high capacity cartridge

## What is DFSMShsm

Functions of interest:

#### • **Incremental backups**

• HSM takes a copy of a dataset if it changed since the last backup – similar to Db2

#### • **Full Volume Dumps**

• By invoking -DSS, -HSM dumps the volume based upon a *Dump Class* (daily, weekly etc)

#### • **Aggregate backup**

- *ABARS* a process of backing up user defined groups of datasets
- Disk, tape or DFSMShsm volumes

#### • **Recovery**

- Can be individual datasets or physically a full volume
- Uses DFSMSdss

## Db2 and SMS – SMS Management Class

- FlashCopy COPY POOL BACKUP usage of pool of volumes can be used for:
	- DFSMShsm *migration*
	- DFSMShsm *full volume dump*
	- DFSMShsm *incremental backup*

## SMS and Db2 – PDS and PDSE

What is a PDSE?

- Like a PDS:
	- Each member name is 8 bytes long
	- Has a directory
	- Can be created via JCL etc
- Also different to a PDS:
	- Can have 123 extents (PDS only 16)
	- Has no limit on # of directory blocks
	- Does not require compression to consolidate space for reuse
- Libraries ADSNLOAD, ADSNLOD2, SDSNLOAD and SDSNLOD2 are delivered as PDSE

Active logs and BSDS recommendation

- Separate Logs and BSDS onto their own volumes for performance and recovery
- Data Class:
	- Enable EF if striped not recommended for Db2 logs
	- Set Compaction=YES if compressing the archive log data sets.
- Storage Class:
	- Assign Guaranteed Space to both or a Separation Profile
- Management Class:
	- Assign datasets to a class with no actions MCNOACT
	- If migrating the archive log data sets, assign a Management Class to migrate to ML1, then eventually to ML2 if desired, or directly to ML2.
- Storage Groups:
	- Define a separate Storage Group for above
	- Assign a Copy Pool backup if planning to use Flashcopy

Db2 Catalog and Directory

- EF/EA enabled
- Data Class:
	- Enable EF and EA
	- Set Extent Constraint Removal to YES (Consolidates adjacent extents for Db2 LDS VSAM data sets when extending on the same volume)
	- Automatic and requires no action on your part
- Storage Group
	- Define one specifically for the Db2 Catalog and Directory
	- Assign Copy Pool backup SG for FlashCopy

Image Copies on disk

- Data Class
	- LARGE or EF must be used If the data set is greater than 4,369 cylinders
	- If the image copy data sets are striped, EF must be used.
	- Volume Count and Dynamic Volume Count can be used if image copy data sets are requested as multi-volume.
	- Set Space Constraint Relief to YES
- Storage Group
	- Should be for the subsystem or Data Sharing group only and not share with others.

Db2 application pagesets

- Recommend this to be SMS managed
- Data Class:
	- Enable EF and EA
	- Set Extend Constraint Removal to YES
- Management Class Consider MCNOACT
	- Management Class that takes no action, no migration, nor backups
- Storage Group:
	- Define separate Storage Group
	- Assign Copy Pool for FlashCopy
	- Use Separation Profile for volumes avoid known hot spots

## Copy Pool Storage Group

- SMS construct, consists of SMS storage groups.
	- Versions attribute allow specification of the number of copy versions to be maintained on DASD (max is 85).
	- Each version is a complete set of the source DASD, so greater than 2 are unlikely  $-1$ is okay
	- Advanced capabilities of FlashCopy are specified on the ISMF Copy Pool backup storage group definitions.
- Each Db2 system or data sharing group has two HSM copy pool backup storage groups with prescribed Db2 naming convention (30 bytes in length)
	- DATABASE COPYPOOL (DSN\$location\_name\$DB)
	- LOG COPYPOOL (DSN\$location\_name\$LG)

## FlashCopy Basics

- Volume and dataset-level FC
	- All types of data sets are supported (sequential, partitioned, VSAM data sets)
	- No volume size restriction
	- No location restriction can copy to same volume
- At any point-in-time, a volume, or a data set, can be only a source or a target

# IBM Fast Replication / FlashCopy basics

### FlashCopy options

- Volume and Dataset level FC
- Copy and NoCopy FC
- Incremental FC
- Space Efficient FC
- Consistency Group FC
- Remote Pair FC
- Fast Reverse Restore

## FlashCopy basics …

- It can be invoked as follows:
	- DFSMSdss ADRDSSU batch program
	- TSO
	- ICKDSF A disk utility that initialize volumes, creates the VTOC etc.
- There are 3 'phases':
	- Establish the relationship
	- Copy the data
	- Terminate the relationship

## FlashCopy – How to determine if you can use it

- Produces instant copy of a volume or dataset
- Source and Target volumes require real disk space AND must be on the same DASD ssid
- Source and target volumes must be same track geometry

```
//STEP1 EXEC PGM=ADRDSSU
//SYSPRINT DD SYSOUT=*
//SYSIN DD * 
  COPY DATASET( -
       INCLUDE( -
         DBA.DSNDBC.FLASHDB1.** 
                      DB2A.DSNDBC.MYOWNDB.** )) -
              FASTREPLICATION(PREFERRED)
```
ADR711I (001)-NEWDS(01), DATA SET BEPD.DSNDBC.BEDPRDDB.BAADJUDS.I0001.A001 HAS BEEN ALLOCATED WITH NEWNAME BEPD.FAST.BEDPRDDB.BAADJUDS.I0001.A001 USING STORCLAS STANDARD, DATACLAS ADR806I (001)-T0MI (03), DATA SET BEPD.DSNDBC.BEDPRDDB.BAADJUDS.I0001.A001 COPIED USING A FAST REPLICATION FUNCTION

## FlashCopy – basic steps

- 1. DFSMSdss checks if source and target are eligible for FlashCopy. If not, DFSMSdss will do a normal copy.
- 2. Once the FlashCopy "Logical Complete" occurs, the DFSMSdss or Db2 utilty job is completed.
	- It does not wait until the copy is physically complete that is performed within the (which is performed by the ESS/DS8K hardware)
- 3. Once the copy is physically complete, the relationship between source and target is ended.
- 4. NOCOPY reserves space (for copied tracks), but does not start the background copy task. Target is used as a cache for updated tracks only. Secondary Relationship stays till terminated or until all source tracks have been copied because they were all updated. For DR tape copies, you would explicitly withdraw it.

## FlashCopy Basics

![](_page_48_Figure_1.jpeg)

## FlashCopy Basics …

- FlashCopy Volume and dataset level
	- Volume level used by BACKUP / RESTORE SYSTEM utilities
	- Dataset level used by Db2 FCIC and other utilities
- Incremental only for volume-based copies
	- Supported by BACKUP / RESTORE SYSTEM
- FlashCopy SE Space efficient
	- Volume level only
	- Uses 'virtual' Space Efficient volumes as target volumes and a repository
	- Only uses the space needed for updates to the source volume

### Fast Replication – Host based - non-FC

![](_page_50_Picture_1.jpeg)

### Fast Replication – Storage based – fast replication

![](_page_51_Figure_1.jpeg)

**An instant copy of a volume/data set at a specific point in time**

**Data movement (CPU and I/O) offloaded to storage processor** 

**Frees up resources on host processor**

**Volume and dataset level FlashCopy on IBM, EMC and HDS DASD**

**No host or I/O costs for the data movement**

## Fast Replication uses by Db2

- BACKUP SYSTEM / RESTORE SYSTEM
- Dataset FC support for CHECK INDEX SHRLEVEL CHANGE
- Incremental FC support for BACKUP SYSTEM
- Dataset FC for RECOVER with system-level backup (SLB) as input
- Dataset FC for CHECK DATA SHRLEVEL CHANGE and CHECK LOB SHRLEVEL CHANGE
- Dataset FC for COPY
- Dataset FC for inline copy in REORG TABLESPACE, REORG INDEX, REBUILD INDEX and LOAD
- FC image copies with consistency and no application outage (SHRLEVEL CHANGE)
- FCIC accepted as input to RECOVER, COPYTOCOPY, DSN1COPY, DSN1COMP and DSN1PRNT

## Db2 backup utilities – two flavors

![](_page_53_Figure_1.jpeg)

## FlashCopy Image Copies - FCIC

• Activated through utility statement FLASHCOPY YES or DSNZPARMs

//UTIL EXEC

- FLASHCOPY COPY
- FLASHCOPY\_LOAD
- FLASHCOPY\_REORG\_TS & FLASHCOPY\_REORG\_IX
- FLASHCOPY REBUILD IX

**COPY TABLESPACE DB1.TS1**

**Sequentia**l file:

**DB0BI.DB1.TS1.FC01**

//UTIL EXEC DSNUPROC.SYSTEM=DB0B.UID=.A',UTPROC=" //DSNUPROC.**SYSCOPY** DD DSN=**DB0BI.DB1.TS1.FC01**, DISP=(MOD,CATLG), UNIT=SYSDA, // SPACE=(16384,(20,20),,,ROUND) //DSNUPROC.SYSIN DD \*

DSNUPROC, SYSTEM=DB0B, UID=, A', UTPROC=" //DSNUPROC.**SYSCOPY** DD DSN=**DB0BI.DB1.TS1.FC01**, DISP=(MOD,CATLG), UNIT=SYSDA, // SPACE=(16384,(20,20),,,ROUND) //DSNUPROC.SYSIN DD \* **COPY TABLESPACE DB1.TS1** FLASHCOPY\_COPY=NO FLASHCOPY\_COPY=YES

**VSAM cluster**:

![](_page_54_Picture_10.jpeg)

**DB0BI.DB1.TS1.LOCAL.COPYFC**

(name generated using FCCOPYDDN)

### FCIC - Partitioned page sets

![](_page_55_Figure_1.jpeg)

![](_page_55_Picture_79.jpeg)

### FCIC SYSCOPY Records

- § Records for FlashCopy copies have an ICTYPE=**F** and ICBACKUP=**FC**
- START RBA is the point at which the pages for the object was externalized to disk
- PIT\_RBA is the point of consistency, i.e. more or less the point when the FLASHCOPY relationship was established
- SYSCOPY records for each piece/part.
	- STYPE = T FlashCopy copy is **consistent**
	- STYPE = N FlashCopy copy is **not consistent**
	- STYPE = Q Sequential copy is **consistent**
	- STYPE = U Sequential copy is **not consistent**
	- TTYPE one character indicating type of utility which made the copy
- The SYSCOPY record for a RECOVER with the BACKOUT keyword specified has a **ICTYPE= P** and a **STYPE=B**.

## Db2 COPY utility – sequential copies  $-1$  of 2

![](_page_57_Figure_1.jpeg)

![](_page_57_Figure_2.jpeg)

Output format

## Db2 COPY utility – sequential copies – 2 of 2

COPY TABLESPACE DSN8D81A.DDS1011B **CONCURRENT**

![](_page_58_Figure_2.jpeg)

![](_page_58_Figure_3.jpeg)

## Db2 COPY utility – Db2 FCIC

#### COPY TABLESPACE DSN8D81A.DDS1011B **FLASHCOPY YES**

![](_page_59_Picture_92.jpeg)

**PYTOCOPY to make sequential copy when needed to DASD or** 

 $\textsf{\textup{\texttt{VSAM}}}\ \textsf{\textup{USS}}\ \_\_ \ \_\_ \ \_\_ \ \_\_ \ \_\_ \$  Output format  $\textsf{\textup{\textsf{VSAM}}}\ \textsf{\textup{Cluster}}\$ 

### FlashCopy – in-line FCIC

//DSNUPROC.SYSIN DD \*

COPY TABLESPACE HASHDB.HASHTS FLASHCOPY CONSISTENT SHRLEVEL CHANGE

**1PAGE 0001 5695-DF175 DFSMSDSS V1R11.0 DATA SET SERVICES 2010.239 18:58** -**ADR030I (SCH)-PRIME(01), DCB VALUES HAVE BEEN MODIFIED FOR SYSPRINT COPY DATASET(INCLUDE( - DB0BD.DSNDBC.HASHDB.HASHTS.J0001.A001 )) - RENAMEU( - (DB0BD.DSNDBC.HASHDB.HASHTS.J0001.A001 , - DB0BI.HASHDB.HASHTS.N00001.CY25YIE5 )) - REPUNC ALLDATA(\*) ALLEXCP CANCELERROR SHARE - WRITECHECK TOLERATE(ENQF) ADR101I (R/I)-RI01 (01), TASKID 001 HAS BEEN ASSIGNED TO COMMAND 'COPY ' ADR109I (R/I)-RI01 (01), 2010.239 18:58:45 INITIAL SCAN OF USER CONTROL STATEMENTS COMPLETED ADR050I (001)-PRIME(01), DFSMSDSS INVOKED VIA APPLICATION INTERFACE ADR016I (001)-PRIME(01), RACF LOGGING OPTION IN EFFECT FOR THIS TASK 0ADR006I (001)-STEND(01), 2010.239 18:58:45 EXECUTION BEGINS 0ADR711I (001)-NEWDS(01), DATA SET DB0BD.DSNDBC.HASHDB.HASHTS.J0001.A001 HAS BEEN ALLOCATED WITH NEWNAME DB0BI.HASHDB.HASHTS.N00001.CY25YIE5 USING STORCLAS DB0BDATA, DATACLAS DB0B,** 

 **AND MGMTCLAS MCDb22**

**0ADR806I (001)-T0MI (03), DATA SET DB0BD.DSNDBC.HASHDB.HASHTS.J0001.A001 COPIED USING A FAST REPLICATION FUNCTION 0ADR801I (001)-DDDS (01), DATA SET FILTERING IS COMPLETE. 1 OF 1 DATA SETS WERE SELECTED: 0 FAILED 0ADR454I (001)-DDDS (01), THE FOLLOWING DATA SETS WERE SUCCESSFULLY PROCESSED**

### FlashCopy – Recover using FCIC

#### RECOVER TABLESPACE DSN00020.FLASHTES TOCOPY

**DB0AU.DSN00020.FLASHTES.N00001.CV11XBMY DSNU421I 173 17:40:46.58 DSNUGFUM - START OF DFSMS MESSAGES 1PAGE 0001 5695-DF175 DFSMSDSS V1R11.0 DATA SET SERVICES 2010.173 17:40 -ADR030I (SCH)-PRIME(01), DCB VALUES HAVE BEEN MODIFIED FOR SYSPRINT COPY DATASET(INCLUDE( - DB0AU.DSN00020.FLASHTES.N00001.CV11XBMY )) - RENAMEU( - (DB0AU.DSN00020.FLASHTES.N00001.CV11XBMY , - DB0AU.DSNDBC.DSN00020.FLASHTES.I0001.A001 )) - ALLDATA(\*) ALLEXCP CANCELERROR SHARE - REPUNC TOLERATE(ENQF) DEBUG(FRMSG(DTL)) ADR101I (R/I)-RI01 (01), TASKID 001 HAS BEEN ASSIGNED TO COMMAND 'COPY ' ADR109I (R/I)-RI01 (01), 2010.173 17:40:46 INITIAL SCAN OF USER CONTROL STATEMENTS COMPLETED ADR050I (001)-PRIME(01), DFSMSDSS INVOKED VIA APPLICATION INTERFACE ADR016I (001)-PRIME(01), RACF LOGGING OPTION IN EFFECT FOR THIS TASK ADR006I (001)-STEND(01), 2010.173 17:40:46 EXECUTION BEGINS ADR442I (001)-PREVS(01), DATA SET DB0AU.DSN00020.FLASHTES.N00001.CV11XBMY PREALLOCATED WITH NEW NAME DB0AU.DSNDBC.DSN00020.FLASHTES.I0001.A001, FOLLOWING DATA SETS WERE SUCCESSFULLY PROCESSED DB0AU.DSN00020.FLASHTES.N00001.CV11XBMY**

## Thank you for attending

email: mynhardt@us.ibm.com